**Competitive Programming** 

**PEDRO PAREDES** 

Time Complexity and Sorting

# Time Complexity

# Crash course in Big O notation

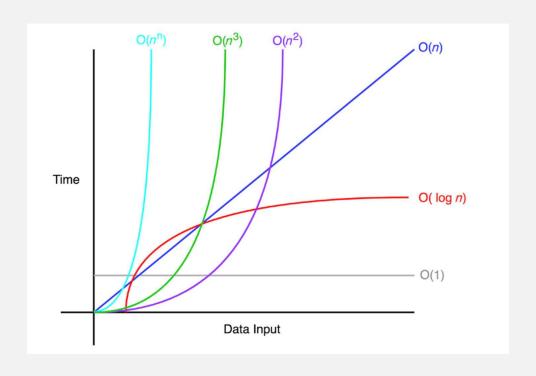

# Examples

```
1 int a = 5;
2 int b = 7;
3 int c = 4;
4 int d = a + b + c + 153;
```

This is O(1)

```
1 for (int i = 1; i <= 5 * n + 17; i++) {
2    // constant time code here
3 }

1 for (int i = 1; i <= n + 457737; i++) {
2    // constant time code here
3 }</pre>
```

```
Still O(n)
```

```
1 for (int i = 1; i <= n; i++) {
2    // constant time code here
3 }</pre>
```

```
1 int i = 0;
2 while (i < n) {
3     // constant time code here
4     i++;
5 }</pre>
```

This is O(n)

## More examples

O(nm)

```
O(n^2 + m)
```

```
1 for (int i = 1; i <= n; i++) {
2    for (int j = i; j <= n; j++) {
3         // constant time code here
4    }
5 }</pre>
```

 $O(n^2)$ 

# Time/Big O table for competitive programming

| n                     | Possible complexities                                              |
|-----------------------|--------------------------------------------------------------------|
| $n \leq 10$           | $\mathcal{O}(n!)$ , $\mathcal{O}(n^7)$ , $\mathcal{O}(n^6)$        |
| $n \leq 20$           | $\mathcal{O}(2^n \cdot n)$ , $\mathcal{O}(n^5)$                    |
| $n \leq 80$           | $\mathcal{O}(n^4)$                                                 |
| $n \leq 400$          | $\mathcal{O}(n^3)$                                                 |
| $n \leq 7500$         | $\mathcal{O}(n^2)$                                                 |
| $n \leq 7 \cdot 10^4$ | $\mathcal{O}(n\sqrt{n})$                                           |
| $n \leq 5 \cdot 10^5$ | $\mathcal{O}(n \log n)$                                            |
| $n \leq 5 \cdot 10^6$ | $\mathcal{O}(n)$                                                   |
| $n \leq 10^{18}$      | $\mathcal{O}(\log^2 n)$ , $\mathcal{O}(\log n)$ , $\mathcal{O}(1)$ |

# Example problem: odd sum

#### B. Odd sums

time limit per test: 1 second memory limit per test: 256 megabytes input: standard input output: standard output

You are given a list with n integers. Find how many pairs of distinct elements sum to an odd number.

#### Input

The input starts with a line with a single integer n, between 1 and 100,000. Then follow n lines, each with a single integer between 1 and 1,000,000,000 representing the list.

#### Output

The output should be a single integer.

#### Examples

| input  | Сору |
|--------|------|
| 5      |      |
|        |      |
| 3      |      |
| 5      |      |
| 2      |      |
| 4      |      |
| output | Сору |
| 5      |      |
|        |      |

| input  | Сору |
|--------|------|
| 4      |      |
| 1      |      |
| 2      |      |
| 2      |      |
| 2      |      |
| output | Сору |
| 3      |      |

#### Note

In the first example, the pairs are (1, 2), (3, 2), (5, 2), (1, 4), (3, 4), (5, 4).

In the second example, the pairs are (1, 2), (1, 2), (1, 2).

### Naive solution

```
import java.util.Scanner;
public class OddsNaive {
    public static void main(String[] args) {
        Scanner sc = new Scanner(System.in);
        int n = sc.nextInt();
        int[] ls = new int[n];
        for (int i = 0; i < n; i++)
            ls[i] = sc.nextInt();
        long ans = 0;
        for (int i = 0; i < n; i++)
            for (int j = i + 1; j < n; j++)
                if ((ls[i] + ls[j]) \% 2 == 1)
                    ans++;
        System.out.println(ans);
```

This is O(n<sup>2</sup>)

### **Better solution**

```
import java.util.Scanner;
public class OddsBetter {
    public static void main(String[] args) {
        Scanner sc = new Scanner(System.in);
        int n = sc.nextInt();
        long countOdds = 0;
        long countEvens = 0;
        for (int i = 0; i < n; i++)
            if (sc.nextInt() % 2 == 0)
                countEvens++;
            else
                countOdds++;
        System.out.println(countEvens * countOdds);
```

This is O(n)

# Sorting

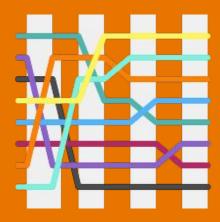

# Know how to fast sort in your favorite language!!

C++

Use:

sort(arr, arr + N)

where **N** is the number of elements to be sorted

You will need to import <algorithm> and this is part of the stl namespace, so you need to:

using namespace std;

Java

Use:

Arrays.sort(arr)

You need to import *java.util.Arrays* 

Arrays.sort() function uses quicksort on primitive data types such as longs, which can be slow! Use Integer instead of int to avoid this

**Python** 

Use:

arr.sort()

# Two examples in C++

```
1 #include <bits/stdc++.h>
   using namespace std;
 4 int main() {
       int arr[] = \{5, 1, 3, 2, 4\}; int N = 5;
       sort(arr, arr + N);
       for (int i = 0; i < N; i++)
           cout << arr[i] << " "; //1 2 3 4 5
       cout << endl;
11
       int arr2[] = {5, 1, 3, 2, 4};
       sort(arr2 + 1, arr2 + 4);
       for (int i = 0; i < N; i++)
           cout << arr2[i] << " "; //5 1 2 3 4
15 }
```

```
1 #include <bits/stdc++.h>
 2 using namespace std;
 4 int main() {
       vector<int> v{5, 1, 3, 2, 4};
       sort(v.begin(), v.end());
       for (int i : v)
            cout << i << " "; //1 2 3 4 5
       cout << endl;
11
       V = \{5, 1, 3, 2, 4\};
        sort(v.begin() + 1, v.begin() + 4);
12
        for (int i : v)
            cout << i << " "; //5 1 2 3 4
15 }
```

# Two examples in Java

```
import java.util.*;

class Main

{
  public static void main (String[] args)

{
    ArrayList<Integer> arr = new ArrayList<Integer>();
    arr.add(5); arr.add(1); arr.add(3); arr.add(2); arr.add(4);
    Collections.sort(arr);
    for (int i : arr)
        System.out.print(i + " "); //1 2 3 4 5

}

13 }
```

### Sources:

Most of the code shown and the time table were taken from: https://usaco.guide/